# **MANONMANIAM SUNDARANAR UNIVERSITY TIRUNELVELI**

**PG - COURSES – AFFILIATED COLLEGES**

Course Structure for M. Com. with Computer Applications (Choice Based Credit System) (With effect from the academic year 2016-2017 onwards) (44th SCAA meeting held on 30.05.2016)

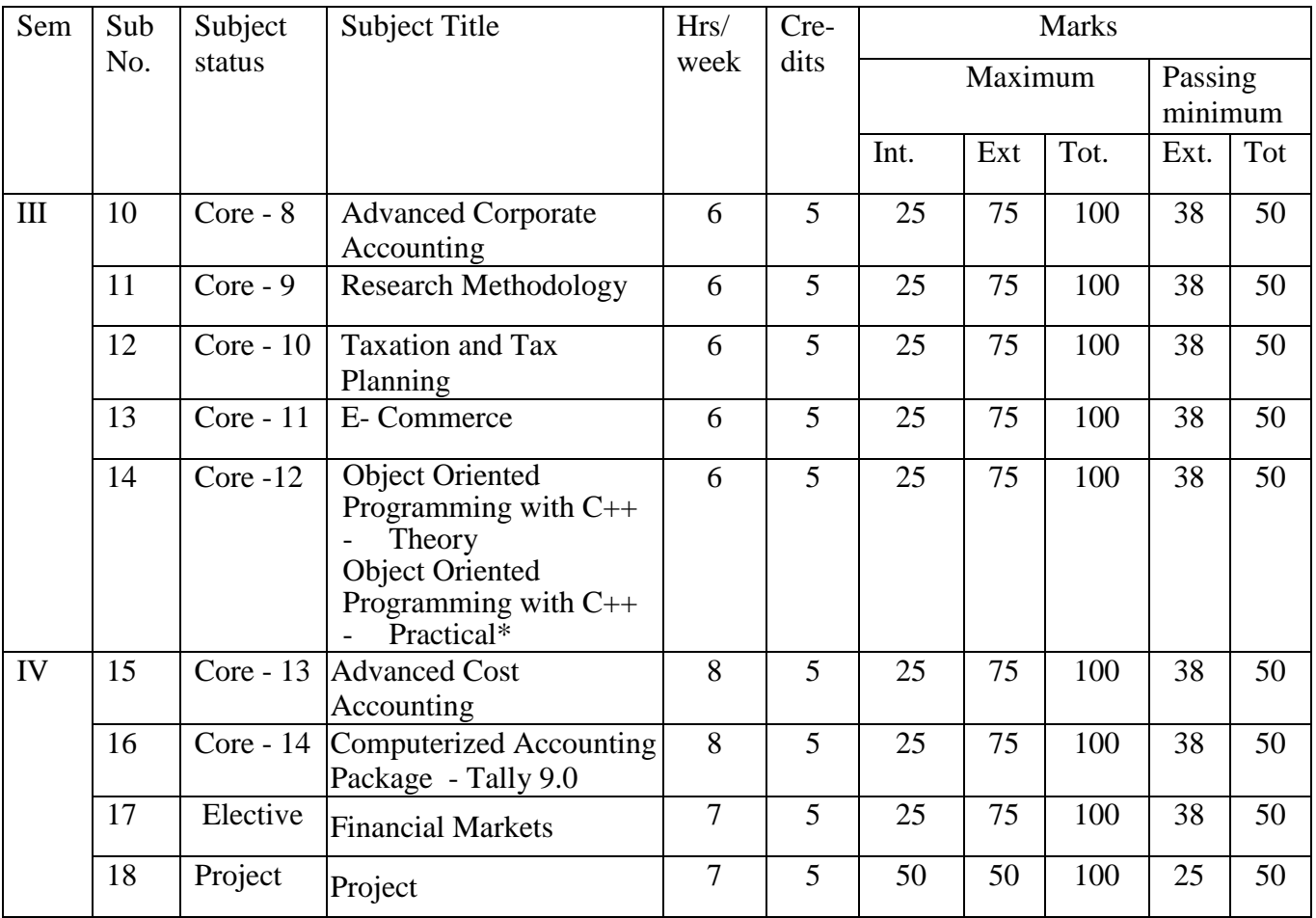

There is no external practical examination for these subjects.

## **MSU / 2016-17 / PG –Colleges / M.Com with Computer Applications / Ppr.no.10 / Semester –III / Core -8**

## **ADVANCED CORPORATE ACCOUNTING**

#### **Unit I**

Advanced Problems in Issue, forfeiture and Redemption of shares & Debentures, underwriting – Valuation of Goodwill and Shares.

## **Unit II**

Amalgamation – Absorption and Reconstruction of companies.

### **Unit III**

Company Final Accounts – Liquidators Final Statement – Accounts of Holding Company.

#### **Unit IV**

Accounts of Banking and Insurance Companies – Double Account System.

#### **Unit V**

Accounting Standards Meaning, Objectives, Benefits – AS Boards of India – AS issued by ICAI – International Financial Reporting Standards (IFRS) – AS convergence to IFRS Need – Benefits – IFRS in India.

- 1. Jain, S.P. &Narang, K.L Advanced Accountancy, Kalyani Publishers, New Delhi. 2013.
- 2. Gupta R.L. Advanced Accountancy, Sultan Chand & Sons, New Delhi.

#### **RESEARCH METHODOLOGY**

#### **UNIT – I**

Research and research methodology – Methods of social research – Scope for research – Procedures in research – Fact concepts and theory – Scientific method.

#### **UNIT – II**

Selection and formulation of research problem – Research design – sampling design – Methods – Sample size determination - Sampling errors – Causes and control – Selection of appropriate method of sampling.

#### **UNIT –III**

Methods of data collection – Primary - Questionnaire – Observation methods – Designing questionnaire / Interview schedules – Secondary data.

#### **UNIT - IV**

Statistical analysis – Brief Introduction to computer software to do statistical analysis and websites – Diagram – Graphs – Commonly used statistical tools in research – Scaling techniques.

#### **UNIT –V**

Processing of data – Analysis of data – Interpreting statistical / Graph data- Research Report – Problems and precautions – Conventions in writing a Research Report – Annexure Bibliography.

#### **Books for reference:**

- 1. Kothari, C.R., Research Methodology: Methods and Techniques, New Age International, New Delhi, 2013.
- 2. Zikmund, William G., Business Research Methods, Thomson Asia, Singapore,2003.
- 3. Krishnaswami O.R, "Methodology of Research in social science", Himalaya publishing House,Mumbai 2003.
- 4. Copper, Donald R. and Pamela S. Schindler,Business Research Methods, Tata McGraw-Hill,New Delhi,2003.
- 5. Gupta S.P. (2005) Statistical Methods,Sultanchand&sons , New Delhi

## **MSU / 2016-17 / PG –Colleges / M.Com with Computer Applications / Semester –III / Ppr.no.12 / Core -10**

## **TAXATION AND TAX PLANNING**

### **Unit I**

Income Tax Act 1961 – Basic Concepts – Capital and Revenue – Residential Status – Incidence of Tax- Exempted Income.

### **Unit II**

Computation of Taxable Income under various heads – Salary – House Property – Profits and Gains of Business or Profession – Capital Gains – Income from other sources. **Unit III**

Clubbing of Income – Setoff, set off and carry forward of losses – Deduction from Gross Total Income – Computation of Tax liability.

#### **Unit IV**

Assessment, Tax planning and Tax Management of Individual – Hindu undivided family firms and AOPs.

## **Unit V**

IT Authorities – Procedure for Assessment – Collection of Tax – Recovery of Tax and Refunds

- 1. H.C.Mehrotra and S.P. Goyal, Income Tax Law and Practice.
- 2. K. Raajhavelu– Income Tax Law and Practice Sri VenkateshwaraPadmawadhi Publications – Walajapet.
- 3. Dr. VinodSinghania Income Tax Taxman publications Pvt. Ltd.

## **MSU / 2016-17 / PG –Colleges / M.Com with Computer Applications / Semester –III / Ppr.no.13 / Core -11**

#### **E-COMMERCE**

#### **Unit I**:

Introduction to E-Commerce: Meaning, Significance and scope of E-commerce – Traditional Commerce and E-commerce – Advantages and disadvantages of E-commerce - Technical and Non-technical limitations of E-commerce. Online shopping sites in India. **Unit II** :

Application of E-commerce : Basic in E-commerce – Introduction to E - commerce Modules – B2B Modules, Advantages and disadvantages of B2B – B2C Modules – Electronic Retailing and malls. The process of electronic shopping, Electronic Catalogs, interactive advertising, and marketing – Benefits and limitations of internet advertising – Impact of E- commerce on business opportunities in E- commerce.

#### **Unit III**:

Internet, Intranets and Extranets -Introduction to Internet – Components of Internet – Business use of the Internet – Categories of Internet – Intranet – Advantages and disadvantage of Intranet & Extranet -Relationship between Internet, Intranet and Extranet – Difference between Internet and Extranet-Mobile E-Commerce Technology (M-Commerce). **Unit IV**:

Introduction to electronic data inter change [EDI] - definition, benefits of EDI, limitations of EDI, EDI transaction and EDI Application- SMTP,POP and FTP Protocols-Network Layers and TCP/IP Protocols

### **Unit V**:

E-commerce Supporting Functions: Purchase and sale procedure- Supply Chain Management [SCM], Value chains in e-commerce, Value chain management – Electronic Payment system- authentication of payment, mode of payment. Electronic credit and debit cards, smart cards, and electronic cash -Risks in EPS – digital signature, Encryption, electronic certificate, Firewall, secure electronic transaction (SET) –Security issues in E-Commerce- protocols-SSL-SHTTP-Computer Crimes-Security in E-Commerce.

#### **Books Recommended**

- 1.E-Commerce and its Applications- U.S.Pandey, Rahul Srinivastava, SaurabhShukla-S.Chand&company Ltd
- 2. E-commerce C.S.V. Murthy, Himalaya Publishing House
- 3. E-commerce David Whiteley McGraw Hill
- 4. E-commerce P. Joseph PHI
- 5. E-commerce The cutting edge of business K. Bajaj and Nog TMH.
- 6. Information Technology in business J.A. Sen Prentice Hall

## **MSU / 2016-17 / PG –Colleges / M.Com with Computer Applications / Semester –III / Ppr.no.14 / Core -12**

## **OBJECT ORIENTED PROGRAMMING WITH C++**

**Objective:** Making the students to know about programming languages to apply in practical situations in commerce

### **Unit-I**

**Principles of Object Oriented Programming :-** Object Oriented Programming paradigm-Basic Concepts of Object-Oriented Programming-Benefits of OOP- Object Oriented Languages-Application of OOP-**Beginning with C++:-** What is C++- Application of C++- A simple C++ program-More C++ statements-An example with class-structure of C++ program-Creating the source file- **Tokens, Expression and control structures:-** Introduction-tokens-keyword-identifiers and constants-Basic data types-User defined Data types-derived data types-Symbolic constants-Declaration of variables-Dynamic Initialization of variables-References variables-Operators in C++ -Scope resolution operator-Member Dereferencing operators-Memory Management operators-Manipulators-Type cast operators-Expression and their types.

### **Unit-II**

**Functions in C++:-** Introduction – The main function-Call by references-return by references-Inline function-Default arguments- const arguments-Function overloading-Friend and Virtual functions- **Classes and Objects:-** Introduction-Specifying class- defining member function-C++ program with class-Making an outside function Inline – Nesting of member functions-private member function-Arrays within a class-Memory allocation for objects- static data members-static member function-arrays of objects- objects as function arrangements- Friendly function-Returning Object-Const member function- Pointers to members.

### **Unit-III**

**Constructors and Destructors:-** Introduction-Constructors –Parameterized Constructors-Multiple constructors in a class-Constructors with Default argument-Dynamic Initialization of objects-Copy constructor-Dynamic constructors-Constructing Two Dimensional Arrays-Const Objects-The Structures. **Operator overloading and type conversions:-** Introduction-Defining operator overloading-Overloading Unary Operator- Overloading binary Operator-Rules for Overloading operators.

#### **Unit- IV**

**Inheritance: Extending Classes:-**Introduction- Defining the derived classes-Single Inheritance-Making a private member Inheritable-Multilevel Inheritance- Multiple Inheritance-Hierarchical Inheritance-Hybrid Inheritance-Abstract Classes. **Manipulating Strings:-** Introduction-Creating Objects –manipulating String objects-Relational operations-String Characteristics- Accessing Characters in String-Comparing and Swapping

## **MSU / 2016-17 / PG –Colleges / M.Com with Computer Applications / Semester –III / Ppr.no.14 / Core -12**

## **Unit-V**

function and polymorphism:- pointer to objects-This pointer-Pointer to Derived Virtual classes-Virtual functions-Pure Virtual functions – Working with files :- Introduction-classes for File stream operations-Opening and Closing a file-Detecting End of file –More about Open =File Models-File pointer and their Manipulations-Sequential Input and Output operations.

## **Text Book:**

Object Oriented Programming C++, E. Balagurusamy,  $4^{\text{th}}$ Edition,TataMcGraw Hill Private Limited.

- 1. Object oriented Programming with ANSI & Turbo C++, Ashok N.Kamthane, 2009, Perason Education.
- 2. Programming with ANSI C++, Bhushan Trivedi,2010, Oxford University

## **MSU / 2016-17 / PG –Colleges / M.Com with Computer Applications / Semester -IV/ Ppr.no.15 / Core -13**

### **ADVANCED COST ACCOUNTING**

#### **Unit I**

Costing – Meaning, Definitions- Difference between cost and financial accounts – Analysis of Cost and Cost Centre – Cost concepts - Installation of Cost System – Preparation of cost sheet – Tenders and Quotations.

### **Unit II**

Elements of Costing – Cost determination and Control over Individual elements of Costing – Accounting for Material, labour and overheads.

### **Unit III**

Methods of Costing – Job Costing – Process Costing – Job Costing Vs. Process Costing – Process losses – Inter Process Profit – Equivalent production – Joint products and By Profit Costing.

### **Unit IV**

Contract Costing – Operating Costing – Transport Costing – Objectives – Classification of Costs, Selection of units, ascertainment of costs.

### **Unit V**

Cost Control Accounts – Integrated Costing – Reconciliation of Cost and Financial Accounting – Cost Audit – Programmes and Procedures.

- 1. Jain, S.P. &Narang, K.L. Cost Accounting, Kalyani Publishers, Agra. 2003
- 2. Wilson, M.Cost Accounting, Himalaya Publishing House, Bangalore, 2012.
- 3. Pillai.R.S.N&Bagavathy Cost Accounting, S.Chand& Co., New Delhi.

## **MSU / 2016-17 / PG –Colleges / M.Com with Computer Applications / Semester -IV/ Ppr.no.16 / Core -14**

## **COMPUTERISED ACCOUNTING PACKAGE – TALLY 9.0**

#### **Unit-I**

## **Introduction to Tally**

New features of Tally 9.0 – Tally screen components – Creating company in Tally – company features – creating accounting ledgers – cresting inventory ledgers – creating stock item, stock group, stock category – Creating cost categories and cost centers- types of vouchers- POS –types of Accounting and Inventory vouchers – Trial balance – Final accounts with adjustments.

## **Unit-II**

## **Value Added Tax**

Meaning of VAT –General technologies used in VAT – VAT rates – computation of VAT – VAT classification – ledger creation for VAT – Voucher entry – Input credit adjustments for capital goods- features of composite dealers – VAT composition computation report – VAT composition returns.

### **Unit-III**

### **TDS,TCS and ST**

Features of TDS – creation of ledgers in TDS – account classification of TDS – TDS deduction for advance payment and balance payment – TDS computation report – TDS pending statement – features of TCS – TCS on contracts, license and lease – TCS reports – Features of Service tax – creation of ledgers and input credit adjustment of service tax – service tax reports.

### **Unit-IV**

### **Excise dealer and BRS**

Basic concepts of Excise dealer – creating ledgers, vouchers in Excise dealer – Dealer Excise report – Excise stock register – Bank Reconciliation Statement – Need and importance of BRS – Reasons for the difference between pass book and cash book – process of reconciliation – ledger creation and effective date for reconciliation.

#### **Unit-V Pay Roll**

Features of Tally Pay roll info menu – create pay heads – employee groups – salary details – units of attendance – pay sheet report – pay slip – pay roll statement report – pay roll register – pay roll with PF and ESI.

- 1. **A.K. Nadhani and K.K.Nadhani** ,"Implementing Tally", BPB Publications.
- 2. **P.Mohan**, "Information Technology for Business", Himalaya Publishing House.

## **MSU / 2016-17 / PG –Colleges / M.Com with Computer Applications / Semester -IV/ Ppr.no.16 / Core -14**

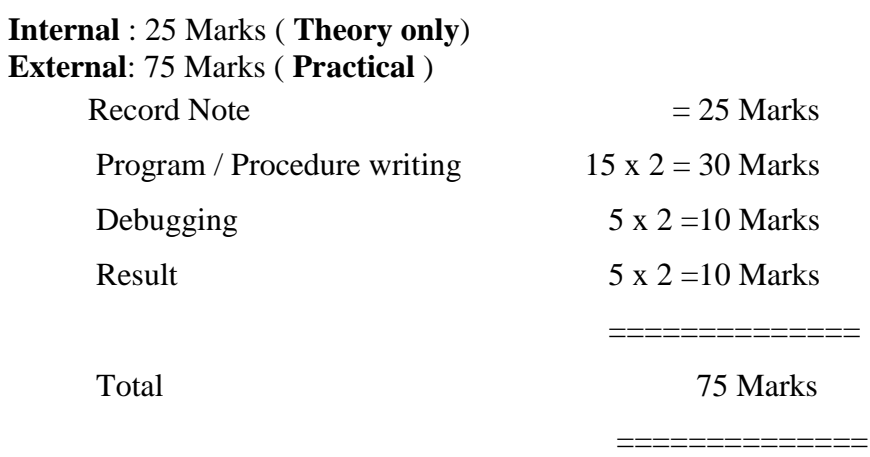

#### **Note :**

a) There is no external theory examination for this subject. Only practicals shall be conducted as external examination.

But for internal, as like other theory subjects marks shall be awarded as below:

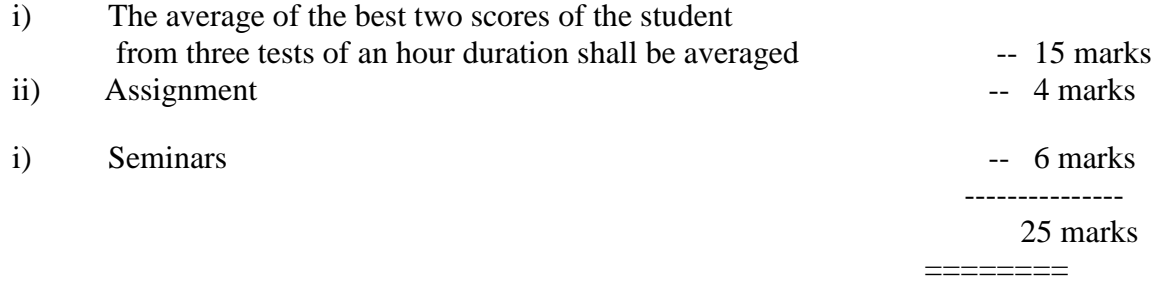

b) Practical examination should be conducted by both internal and external examiners

c) Examiners are requested to select any 2 batches in the morning session and other two in the evening session.

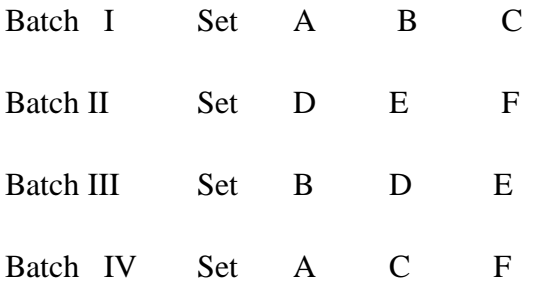

## **MSU / 2016-17 / PG –Colleges / M.Com with Computer Applications / Semester -IV/ Ppr.no.16 / Core -14**

## **List of Practical**

- 1. Accounting ledgers and vouchers creation
- 2. Inventory ledgers and vouchers creation
- 3. Ledgers and vouchers creation of VAT
- 4. VAT composite dealers
- 5. Ledgers and vouchers creation of TDS
- 6. Ledgers and vouchers creation of TCS
- 7. Ledgers and vouchers creation of ST
- 8. Ledgers creation and preparation of BRS
- 9. Ledgers and vouchers creation of Excise dealer
- 10. Ledger creation of POS
- 11. Ledger and vouchers creation of payroll
- 12. Final account and its adjustments
- 13. Trial balance

## **MSU / 2016-17 / PG –Colleges / M.Com with Computer Applications / Semester -IV/ Ppr.no.17 / Elective -III**

## **FINANCIAL MARKETS**

## **UNIT –I**

### **Indian Financial Systems**

Financial System and its Functions-Financial concepts-Financial Assets-Financial intermediaries-Financial Markets-Classifications-Capital Market-Classification- Money Market –Classification-Foreign Exchange Market-Financial Instruments-Financial System and Economic Development-Weakness of Indian Financial System.

## **UNIT-II**

### **Money Market**

Definition-Characteristics-Objectives-Money market Vs Capital market-Features of a Developed Money market-Importance of Money Market –Composition of Money Market – Call Money Market-Commercial Bill Market-Treasury Bill Market-Money market Instruments- Structure of Indian Money market- Features –Recent Developments.

#### **UNIT-III**

## **New Issues Market**

New Issues Market-Meanings- Functions-Methods of floating New Issues- General guidelines for New Issues Principal steps of a Public Issues- Instruments in New Issues Market-Players in New Issues Market- Recent Trends- Advantages and Disadvantages of Primary Market- Stock Exchange-Distinction between New Issues Market and Stock Exchange

### **UNIT-IV**

#### **Secondary Market**

Introduction-Services of Stock Exchanges- Organisation of Stock Exchanges in India Traditional Structure of Stock Exchanges- Recognition of Stock Exchanges-Listing of Securities- Registration Procedures of Stock Brokers-On Line Trading- Genuine Trading Vs Speculative Trading- Defects of Indian Secondary market- Recent Developments.

## **UNIT-V**

### **SEBI, OTCEI and NSE**

SEBI- Objectives- Functions- Powers- Organisational set up-SEBI guidelines to- Primary Market-Secondary Market – Foreign Institutional Investors – Bonus Issue- Right Issue-Investors Protection- Recent Reforms-Features of OTCEI- Promoters and Participants-Trading in OTCEI Exchange- Listing Operational High Lights- NSE- Objectives – Features – Stock Exchange Vs NSE Vs OTCEI

### **Books For Reference**

- 1. Financial Markets and Services .Gardon .Natarajan.Himalaya Publishing House.
- 2. Banking and Financial Systems.D.M.Mittani. E. Gardon. Himalaya Publishing House.
- 3. Financial Institutions and Markets. L. M. Bhole,JitendraMahakud. Tata McGraw-Hill Education Private Ltd.
- 4. Merchant Banking and Financial Services, S.Guruswamy, Vijay Nichole Imprints Private Limited
- 5. Financial Markets and Institutions, S.Gurusamy, Vijay Nichole Imprints Private Limited

**MSU / 2016-17 / PG –Colleges / M.Com with Computer Applications / Semester -IV/ Ppr.no.18 / Project**